Menüleiste ein/aus = F9 Werkzeuge (Zoom) ein/aus = F8 Vollbild ein/aus = Ctrl+L (nur Acrobat und AcrobatReader)

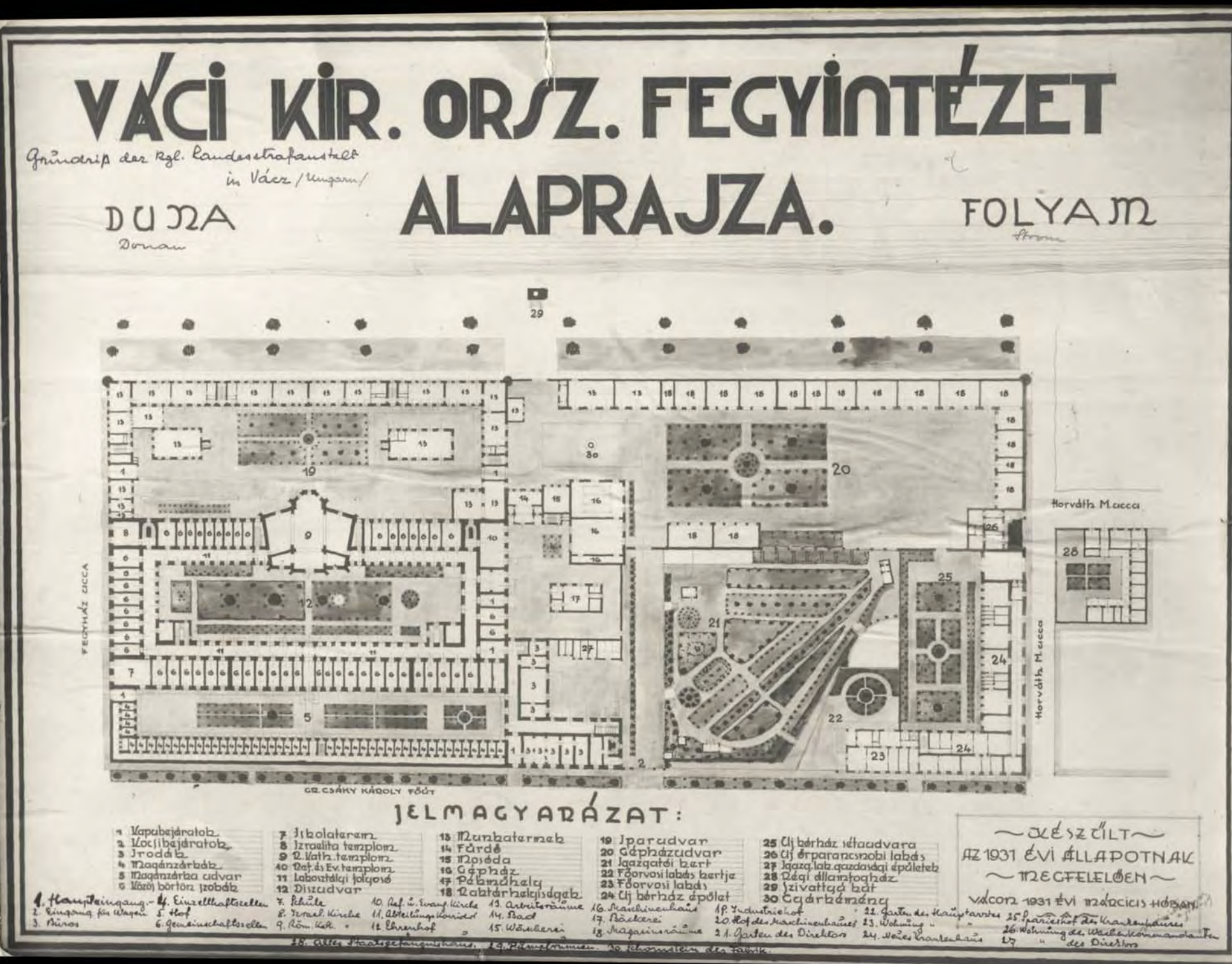